De acordo com o comando a que cada um dos itens de 1 a 100 se refira, marque, na **folha de respostas**, para cada item: o campo designado com o código C, caso julgue o item CERTO; ou o campo designado com o código E, caso julgue o item ERRADO. A ausência de marcação ou a marcação de ambos os campos não serão apenadas, ou seja, não receberão pontuação negativa. Para as devidas marcações, use a folha de respostas, único documento válido para a correção da sua prova.

• Nos itens que avaliam Noções de Informática, a menos que seja explicitamente informado o contrário, considere que todos os programas mencionados estão em configuração-padrão, em português, que o mouse está configurado para pessoas destras e que expressões como clicar, clique simples e clique duplo referem-se a cliques com o botão esquerdo do mouse. Considere também que não há restrições de proteção, de funcionamento e de uso em relação aos programas, arquivos, diretórios e equipamentos mencionados.

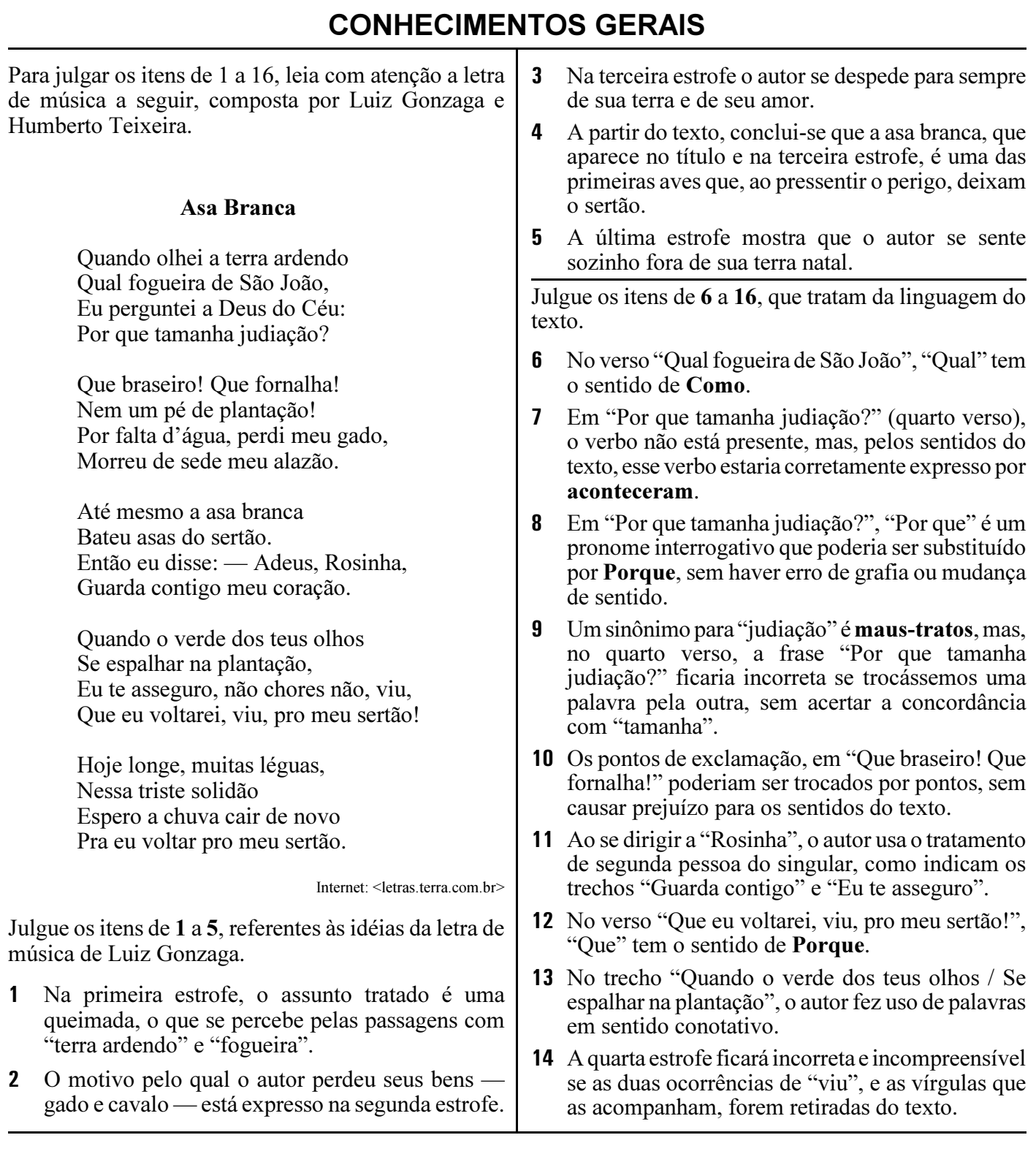

UnB/CESPE – MPE/AM Caderno Q

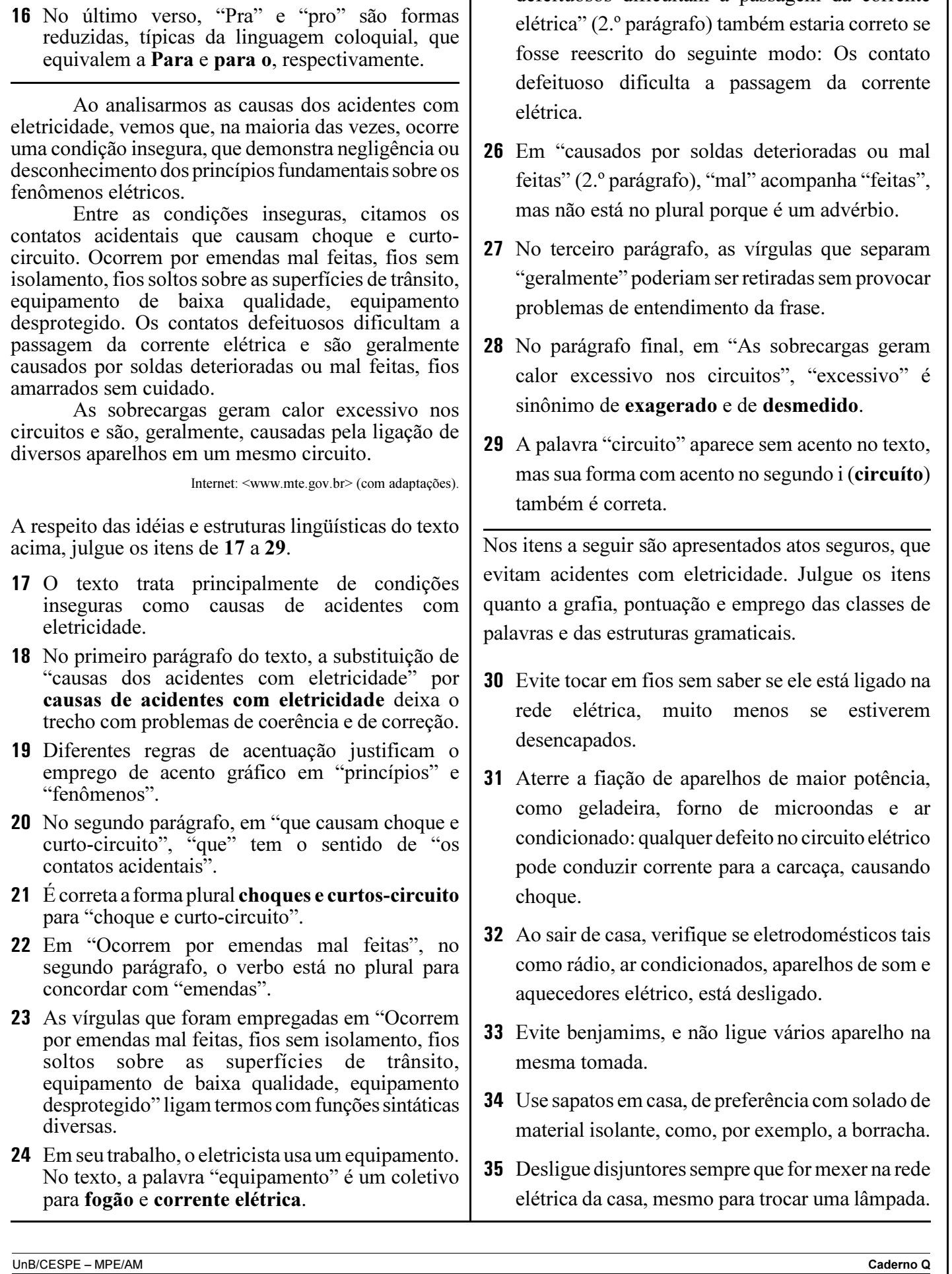

25 O trecho do segundo parágrafo "Os contatos defeituosos dificultam a passagem da corrente

Na última estrofe, "Hoje" e "longe" dão idéia de

tempo e de lugar, respectivamente.

trabalhem com a mesma eficiência, isto é, a quantidade de trabalho que cada um realiza é a mesma para todos, em um mesmo período de tempo. Nesse caso, se 3 técnicos fazem a manutenção de 36 aparelhos de ar condicionado em 12 dias, então

Considere que todos os técnicos de uma empresa

- 3 técnicos fazem a manutenção de 3 aparelhos de ar condicionado em 1 dia.
- 1 técnico faz a manutenção de 1 aparelho de ar condicionado em 1 dia.
- 3 técnicos fazem a manutenção de 3 aparelhos de ar condicionado em 3 dias.
- 6 técnicos fazem a manutenção de 6 aparelhos de ar condicionado em 1 dia.

O número de passageiros que um barco pode transportar é calculado com base no fato de que o peso de 40 adultos equivale ao de 48 crianças. Com relação a essa situação, julgue os itens seguintes.

- 40 Em um barco que tem capacidade de transportar 60 passageiros adultos, podem ser transportados mais de 74 crianças.
- Em um barco que tem capacidade para transportar 60 passageiros adultos, podem ser transportados 50 adultos e 12 crianças.

Uma cidade tem 500.000 residências e em nenhuma residência mora mais que 5 pessoas. Nessa situação, é correto afirmar que

- 42 necessariamente existem residências com números de moradores diferentes.
- 43 necessariamente existem residências com apenas um morador.
- 44 existem residências com o mesmo número de moradores.
- o número médio de moradores por residência é igual a 3.

**RASCUNHO** 

**RASCUNHO** 

Com relação a números naturais, inteiros, racionais e reais, fatoração e números primos, razões e proporções e porcentagens, julgue os seguintes itens.

- 46 O número inteiro mais próximo de  $\frac{179}{7}$ é 25.
- 47 Considere que em um país a carteira de motorista provisória possa ser tirada aos 16 anos de idade, mas a definitiva só é entregue quando a idade do indivíduo somada ao seu tempo de "motorista provisório" for igual a 45. Nessa situação, para que o indivíduo receba sua carteira definitiva quando tiver 12 anos de "motorista provisório" ele deve ter tirado sua carteira de motorista provisória aos 21 anos.
- Os CPFs dos cidadãos brasileiros são formados por onze algarismos, sendo dois para o controle, conforme representação na tabela a seguir.

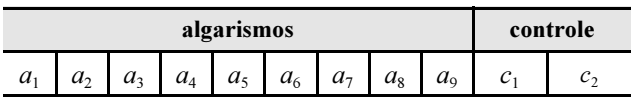

Para se determinar o algarismo de controle  $c_1$ , usa-se o seguinte procedimento:

- I calcula-se  $S = a_1 \times 1 + a_2 \times 2 + a_3 \times 3 + ...$  $a_9 \times 9$ ;
- II  $c_1$  = resto da divisão de S por 11.

Para se determinar o algarismo de controle  $c_2$ , usase um procedimento semelhante:

- I calcula-se  $T = a_1 \times 9 + a_2 \times 8 + a_3 \times 7 + ... +$  $a_9 \times 1$ ;
- II  $c_2$  = resto da divisão de T por 11.

Nessa situação, se um indivíduo tiver seu CPF da forma 111111111 AB, em que A e B são os algarismos do controle, então  $A = B = 1$ .

 Considere que, em uma empresa, o departamento de compras tenha 6 empregados, o de fiscalização tenha 8 empregados e o de manutenção, 15 empregados, e que determinada verba deverá ser dividida entre esses departamentos de forma proporcional à quantidade de empregados em cada um deles. Nessa situação, é correto afirmar que o valor a ser repassado ao departamento de manutenção é superior ao que será repassado aos outros dois departamentos juntos.

Ainda com relação a números naturais, inteiros, racionais e reais, fatoração e números primos, razões e proporções e porcentagens, julgue os seguintes itens.

## **RASCUNHO**

50 Considere a seguinte situação.

Para a manutenção das instalações hidráulicas do prédio do Ministério Público, um artífice hidráulico recebeu tubos de PVC de 3 comprimentos diferentes: 5 peças de 240 cm cada uma, 2 peças de 420 cm cada uma e 4 peças de 600 cm cada uma. Para economia de material, o engenheiro chefe recomendou ao artífice que cortasse cada um desses tubos em pedaços que tivessem o mesmo comprimento, que esse comprimento fosse o maior possível e que de cada tubo não sobrasse nenhum pedaço.

Nessa situação, é correto afirmar que, depois de cortar todos os tubos seguindo a recomendação do engenheiro, o artífice obteve menos de 70 pedaços de tubo.

51 Considere que em determinado país as eleições para deputados ocorrem de 4 em 4 anos, para prefeitos, de 6 em 6 anos, e para senadores, de 8 em 8 anos. Se neste ano foram realizadas eleições para esses três cargos, então a próxima vez que as eleições para esses três cargos ocorrerão novamente no mesmo ano será daqui a mais de 20 anos.

52 Em uma divisão de números naturais, a soma do divisor com o quociente é igual a 50, o divisor é igual a 9 vezes o quociente e o resto é o maior possível. Então o dividendo é um número natural maior que 270.

- 53 Na compra de uma geladeira que custava R\$ 1.600,00, o comprador pagou R\$ 1.450,00 à vista. Nessa situação, o desconto foi superior a 9%.
- 54 Considere que a quantia de R\$ 3.000,00 seja aplicada à taxa de juros simples de 8% ao mês. Nessa situação, ao final de 12 meses, o montante dessa aplicação será superior a R\$ 5.600,00.
- Considere que a quantia de R\$ 2.000,00 foi aplicada em um fundo de investimentos que paga determinada taxa de juros compostos mensalmente e ao final de 2 meses o montante era igual a R\$ 2.880,00. Nessa situação, a taxa de juros foi superior a 22% ao mês.

17% das florestas da Amazônia já foram perdidos. Isso representa uma área de 700 mil quilômetros quadrados. O desmatamento é grande mas tem caído. Em 2004, a floresta perdeu 27 mil quilômetros quadrados. Este ano perdeu 11 mil. A Amazônia tem cerca de 50 mil espécies de plantas e 353 de mamíferos. Há 10 milhões de espécies de insetos. Na Amazônia já foram descobertas muitas substâncias com uso terapêutico, como repelentes, antimaláricos e anticancerígenos. Calcula-se que apenas 1% dessa riqueza seja conhecido.

## O Globo, 13/12/2007, p.40 (com adaptações).

Tendo o texto acima como referência inicial e considerando aspectos significativos da realidade ambiental amazônica, brasileira e mundial julgue os itens de 56 a 68.

- A floresta amazônica, embora exuberante, apresenta modesta biodiversidade.
- **57** O desmatamento florestal na Amazônia cresce a cada ano.
- As plantas amazônicas, em geral, não se prestam à produção de medicamentos.
- 59 Organizações não-governamentais, muitas delas estrangeiras, atuam em diversas frentes na Amazônia.
- 60 Integralmente situada em território nacional, a Amazônia é a maior floresta brasileira.
- Embora existam em grande número, os rios da Amazônia não têm condições técnicas de abrigar hidrelétricas.
- 62 A consciência acerca da importância da preservação de florestas, como a Amazônica, tem ocupado a atenção de cientistas, instituições, governos e ambientalistas em várias partes do mundo.
- 63 Um dos efeitos do desmatamento que o mundo contemporâneo começa a sentir é o aumento da temperatura terrestre.
- 64 Entre outras consequências, o aquecimento global contribui para o derretimento de geleiras e a elevação do nível dos oceanos.
- 65 O conceito de desenvolvimento sustentável assenta-se na idéia de que o progresso não pode colocar em risco a vida desta e das próximas gerações.
- No Brasil, divergências políticas levaram à extinção do IBAMA, instituição governamental voltada para a defesa dos recursos ambientais existentes no país.
- 67 Chico Mendes alcançou reconhecimento internacional por sua luta em defesa da floresta e de seus habitantes.
- **68** O texto informa que os cientistas já conhecem plenamente o potencial científico a ser explorado na Amazônia.

UnB/CESPE – MPE/AM Caderno Q

Os conselhos tutelares são formados por cinco membros, eleitos pela sociedade, e têm como função atender os casos de violação dos direitos de crianças e adolescentes. As condições de funcionamento são precárias: 12% não têm espaço permanente para funcionar; 15% não têm mobiliário básico; 24% não têm material de consumo, como papel e envelopes; 30% não dispõem de textos legais, como o Estatuto da Criança e do Adolescente e resoluções referentes ao tema; 32% não contam com computador; 28% não têm acesso a Internet; 37% não têm telefone e 39% não têm carro. O conselho tutelar de Abaetetuba, no Pará, conseguiu melhorias nas condições de funcionamento após o episódio que chocou o Brasil. Há hoje 4.880 conselhos tutelares distribuídos pelos 5.564 municípios brasileiros. A presença de no mínimo um conselho tutelar por município é determinada por lei.

Correio Braziliense, 8/12/2007, p. 10 (com adaptações).

Tendo o texto acima como referência inicial e considerando determinados aspectos da realidade social brasileira, julgue os itens de 69 a 80.

- A atual Constituição brasileira é de 1988 e é conhecida pela valorização da cidadania.
- 70 O Estatuto da Criança e do Adolescente surge quando o Brasil reconquista a democracia e se volta para a defesa dos direitos individuais e sociais.
- O episódio de Abaetetuba, mencionado no texto, refere-se à prisão de uma menor de idade na mesma cela ocupada por vários homens.
- 72 Apesar da repercussão do caso, o conselho tutelar de Abaetetuba continua vivendo sua rotina de precariedade material.
- **73** Os conselhos tutelares existem para assegurar os direitos dos menores de idade a uma vida digna, livre de quaisquer formas de violência.
- Apesar dos problemas listados no texto, todos os conselhos tutelares funcionam em sedes próprias.
- Os integrantes dos conselhos tutelares são escolhidos e nomeados pelos prefeitos municipais.
- A legislação brasileira obriga a instalação de conselhos tutelares apenas nas capitais e nos municípios com mais de 50 mil habitantes.
- Menos da metade dos conselhos tutelares brasileiros contam com computador.
- 78 Ter acesso a Internet significa usufruir das facilidades de informação presentes na rede mundial de computadores.
- A lei brasileira define como crime a exploração sexual de menores, em suas mais variadas formas.
- Exemplo de violação dos direitos da criança, o trabalho infantil foi totalmente erradicado no Brasil.

Considere que um usuário utilize, a partir de sua residência, a Internet. Com relação a essa situação, julgue os itens seguintes.

- 81 Para que o usuário acesse a Internet, é necessário que ele tenha instalado em sua residência uma intranet.
- 82 É possível que o usuário, com auxílio de navegadores web e de outros recursos de hardware e software, acesse páginas web armazenadas em computadores localizados em outros países, mesmo que o seu computador esteja localizado no Brasil.

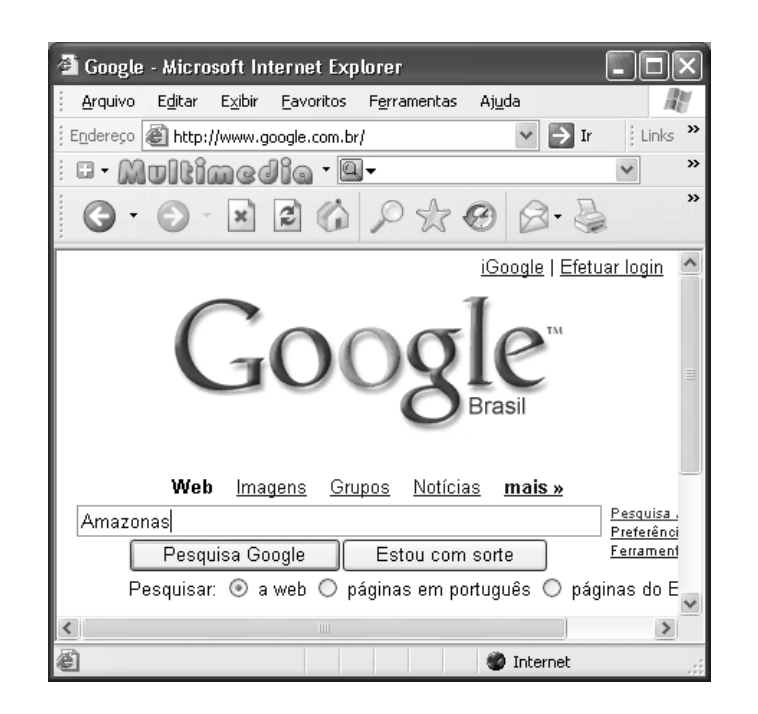

A figura acima mostra uma janela do Internet Explorer 6, em que está sendo exibida uma página web. Com relação a essa figura, ao Internet Explorer 6, e a conceitos relacionados à Internet, julgue os itens de 83 a 87.

83 O botão possui funcionalidades que permitem que o usuário inicie processo que levará à visualização da página que havia sido exibida anteriormente à página mostrada na figura.

- A página mostrada na figura foi desenvolvida pelo setor de informática do Ministério Público do Estado do Amazonas, e tem por função primordial permitir que o público acesse documentos gerados pelos procuradores dessa instituição.
- 85 Ao se clicar o botão , será exibida, necessariamente, a página web da Microsoft do Brasil, independentemente de mudanças na configuração do navegador que o usuário possa ter efetivado anteriormente.
- 86 Ao se clicar o botão  $\bullet$ , é exibida, no centro da tela, a janela denominada propriedades de data e hora, que apresenta a hora e a data atuais, e permite que o usuário altere a data e a hora com as quais o computador está configurado.
- 87 Ao clicar o botão  $\left| \frac{\cdot \cdot \cdot}{\cdot \cdot \cdot} \right|$ , o usuário configura o navegador para que este não carregue a página atual em acessos futuros. Além disso, o clique nesse botão causa o fechamento do Internet Explorer 6.

Com relação a correio eletrônico, julgue os itens a seguir.

- Uma estrutura correta para o endereço de correio eletrônico de um usuário chamado Marcos, que trabalha em uma companhia chamada Acme, localizada no Brasil, é: acme@brasil.com.marcos.
- Alguns serviços de correio eletrônico podem ser acessados por meio do uso do navegador Internet Explorer 6.

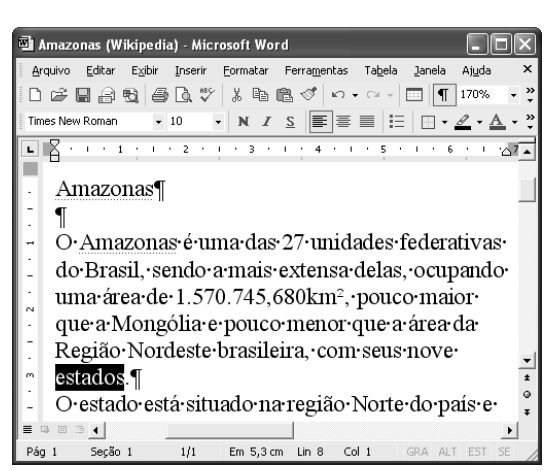

A figura acima mostra uma janela do Word 2002, com parte de um texto em processo de edição. Nessa figura, a palavra estados está selecionada. Julgue os itens que se seguem, com relação ao Word 2002 e à figura.

- 90 Caso sejam realizadas alterações no arquivo mostrado é possível salvar o arquivo, incluindo essas alterações, por meio do  $\mathbf{b}$ otão  $\mathbf{H}$
- **91** Uma forma que pode ter sido utilizada para se selecionar a palavra "estados" pode ter sido a aplicação de um clique duplo nessa palavra.
- 92 Para aplicar negrito à palavra "estados", que está selecionada, é suficiente clicar o botão N.
- 93 Para centralizar o título do texto Amazonas —, é suficiente clicar entre quaisquer duas letras da palavra do título e, em seguida, clicar o botão  $\equiv$
- **94** Ao se clicar o botão  $\mathcal{F}$ , a cor das letras usadas na palavra "estados", que está selecionada, será alterada.
- **95** Ao se clicar o botão  $\left| \right|$ , alguns caracteres não imprimíveis, incluindo o caractere  $\mathbb{I}$ , deixarão de ser exibidos.

Com relação a procedimentos para a realização de cópias de segurança (backup), julgue o item a seguir.

**96** Os disquetes de  $3\frac{1}{2}$  polegadas podem ser usados para o armazenamento de arquivos que tenham tamanho inferior à capacidade desse tipo de disco.

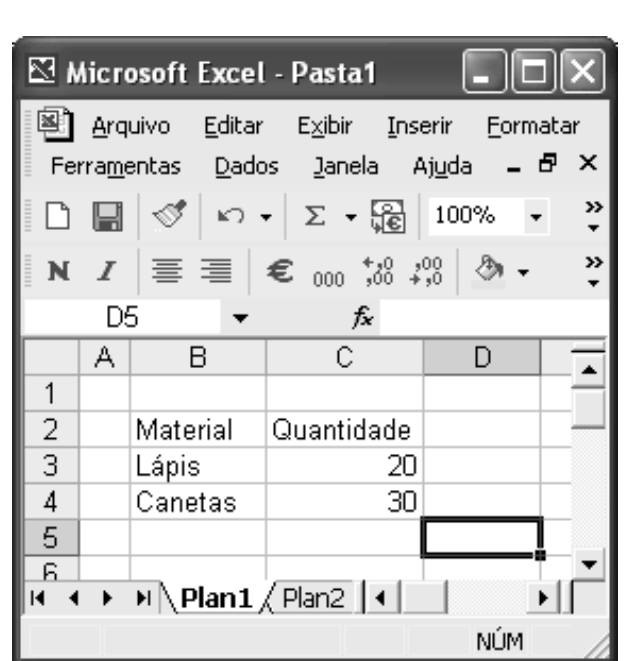

A figura acima mostra uma janela do Excel 2002, com uma planilha em processo de edição. Com relação a essa figura e ao Excel 2002, julgue os itens que se seguem.

- **97** Ao se clicar duas vezes o botão  $\Box$ , a célula B5 será selecionada.
- 98 Para se selecionar o grupo de células formado pelas células B2 e C2, é suficiente posicionar o ponteiro do mouse sobre o centro da célula B2, pressionar e manter pressionado o botão esquerdo do mouse, mover o mouse de forma a mover o seu ponteiro para o centro da célula C2, liberando, então, o botão esquerdo do mouse.

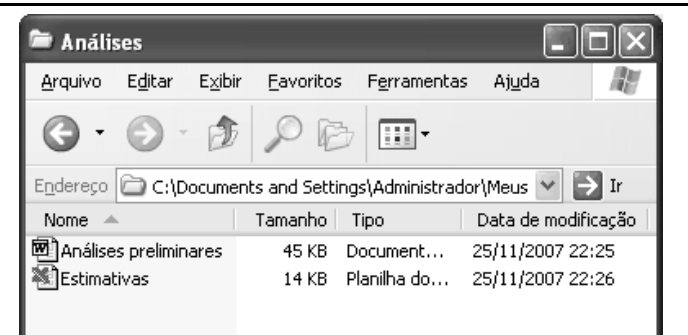

A figura acima mostra uma janela sendo executada em um computador cujo sistema operacional é o Windows XP. Com relação a essa janela e ao Windows XP, julgue os itens que se seguem.

- 99 Para abrir o arquivo denominado Estimativas, é suficiente aplicar um clique simples sobre o ícone ...
- 100 Para excluir o arquivo denominado Estimativas, é suficiente clicar o ícone  $\blacksquare$  e, em seguida, clicar  $\mathbb{Z}$

UnB/CESPE – MPE/AM Caderno Q

Cargo 13: Agente de Serviço – Artífice Elétrico e Hidráulico – 9 –